# **5** - **REFERENTIELS**

## Article L6113Créé pa[r LOI n°2018-771 du 5 septembre 2018 -](https://www.legifrance.gouv.fr/affichTexteArticle.do;jsessionid=195B4C4FEA4834929457337A5D5A5EA8.tplgfr28s_2?cidTexte=JORFTEXT000037367660&idArticle=LEGIARTI000037368682&dateTexte=20180906) art. 31 (V)

« *Les certifications professionnelles enregistrées au répertoire national des certifications professionnelles permettent une validation des compétences et des connaissances acquises nécessaires à l'exercice d'activités professionnelles. Elles sont définies notamment par un référentiel d'activités qui décrit les situations de travail et les activités exercées, les métiers ou emplois visés, un référentiel de compétences qui identifie les compétences et les connaissances, y compris transversales, qui en découlent et un référentiel d'évaluation qui définit les critères et les modalités d'évaluation des acquis.* »

## **Bloc de compétences n°1 : Déployer des parcs et réseaux informatiques**

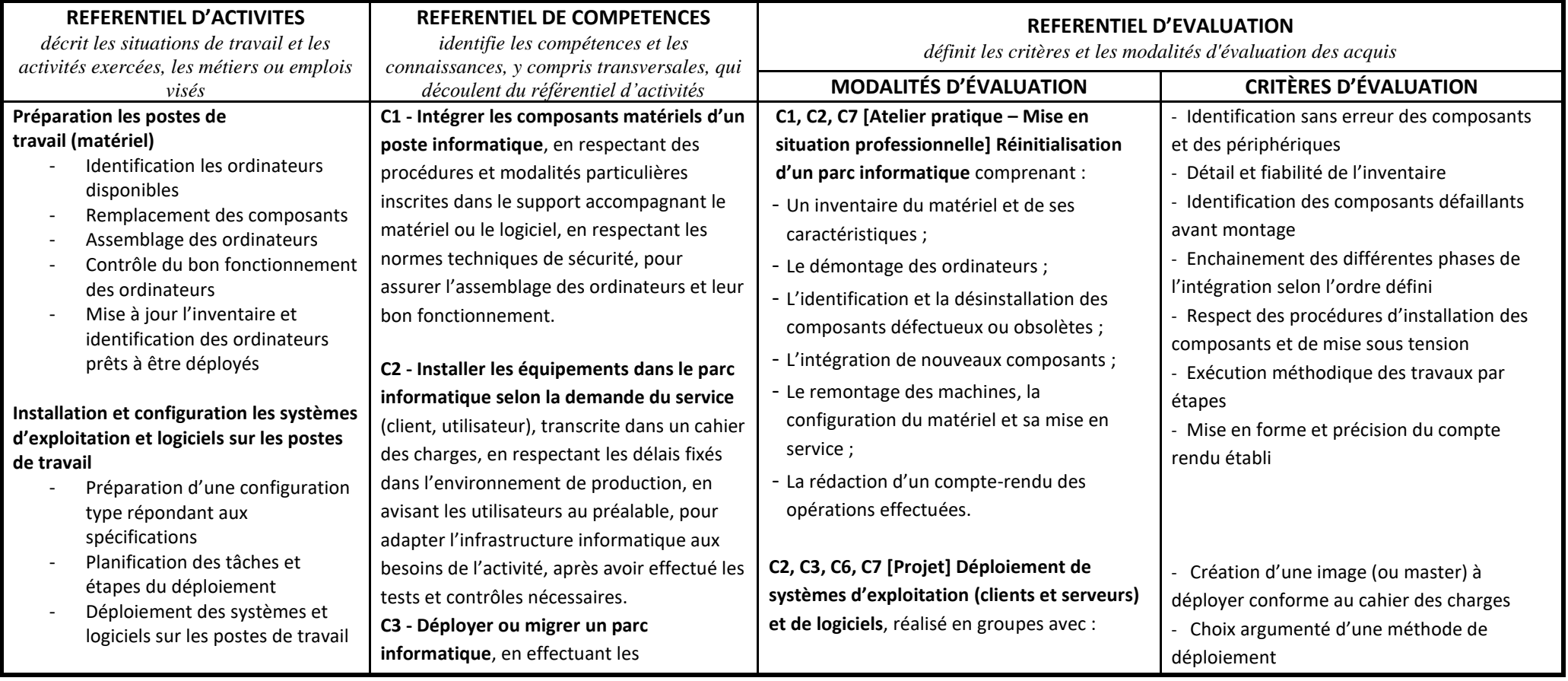

- Sécurisation des systèmes et postes de travail
- Mise à jour de l'inventaire et rédaction un compte rendu d'activité

#### **Mise en réseau des postes de travail, périphériques et serveurs**

- Interconnexion et paramétrage des dispositifs de jonction et de partage câblés et sans fil (routeurs et commutateurs)
- Brassage des postes informatiques et des périphériques
- Installation et paramétrage des serveurs et de leurs systèmes d'exploitation
- Installation et paramétrage de l'annuaire des utilisateurs
- Virtualisation de postes de travail
- Installation et paramétrages de services cloud

#### **Configurer et déployer des terminaux mobiles**

- Inventorier les terminaux pouvant être déployés
- Réaliser une configuration type répondant aux spécifications
- Mettre en service les terminaux mobiles
- Remettre les terminaux aux utilisateurs

paramétrages nécessaires en incluant les contrôles et les tests, pour installer et configurer les systèmes d'exploitation et logiciels sur les postes clients, gérer les droits d'utilisation des logiciels et applications et les droits d'accès au réseau et aux serveurs (en interne et sur le cloud).

**C4 - Etablir des interconnexions câblées ou sans fil et des dispositifs de jonction et de partage**, en respectant à attentivement des schémas de topologie réseau pour procéder à la mise en place d'une infrastructure réseau conforme aux préconisations et aux besoins spécifiques, actuels et futurs, de l'entreprise

**C5 - Virtualiser et migrer un système informatique d'entreprise vers des** 

**serveurs cloud,** après avoir sélectionné le service cloud le mieux adapté aux besoins spécifiques de l'entreprise pour améliorer l'exploitation des ressources matérielles disponibles, simplifier l'administration du système d'information et réduire les coûts.

**C6 - Sécuriser les postes informatiques** en lors de l'installation et du paramétrage des systèmes d'exploitation, des solutions de sauvegarde et de restauration, des antivirus, en impliquant des utilisateurs, pour prévenir le risque d'attaque informatique sur les postes de travail, favoriser la continuité d'activité, et protéger les données de l'entreprise.

- Installation et paramétrage d'un serveur de déploiement ;

- Création de scripts pour automatiser le déploiement par le réseau ;

- Création d'une image (ou Master) à déployer pour installer et paramétrer les systèmes d'exploitation et logiciels ;

- Simulation du déploiement sur machines virtuelles ;

- Mise en œuvre du déploiement sur postes de travail ;

- Contrôle du service fait et correction des erreurs ou dysfonctionnements ;

- Production d'un rapport d'activité.

**C3, C5, C6 [Atelier pratique – Mise en situation professionnelle] Installation, de configuration et d'administration d'un serveur de messagerie et de services cloud**, après avoir élaboré un environnement informatique virtualisé, à partir d'un cahier des charges comprenant :

- La mise en place d'une topologie de tests - Un déploiement de serveur de messagerie professionnelle

- Des créations de boites mails et de groupes - La gestion du client de messagerie

- Le paramétrage des permissions, règles d'administrations et stratégies

- La création d'un compte entreprise sur plateforme Cloud

- Exécution conforme de la procédure de déploiement retenue

- Installation et paramétrage de
- l'ensemble des logiciels indiqués
- Respect des préconisations liées à la

sécurité des installations

- Contrôle méthodique et complet des postes déployés

- Nombre d'incidents ou d'erreurs constatés

- Exploitation et respect du cahier des charges

- Description exhaustive et illustrée dans le rapport d'activité (captures d'écran)

- Installation et configuration du serveur de messagerie conforme au cahier des charges

- Mise en service et paramétrage de la plateforme cloud conforme au cahier des charges

- Création de boites mails fonctionnelles pour plusieurs utilisateurs

- Mise en œuvre réussie de paramétrages sur les comptes utilisateurs

- Administration des règles et stratégies conforme au cahier des charges

- Création réussie d'une sauvegarde locale

- Importation réussie d'une boite mail sur plateforme cloud

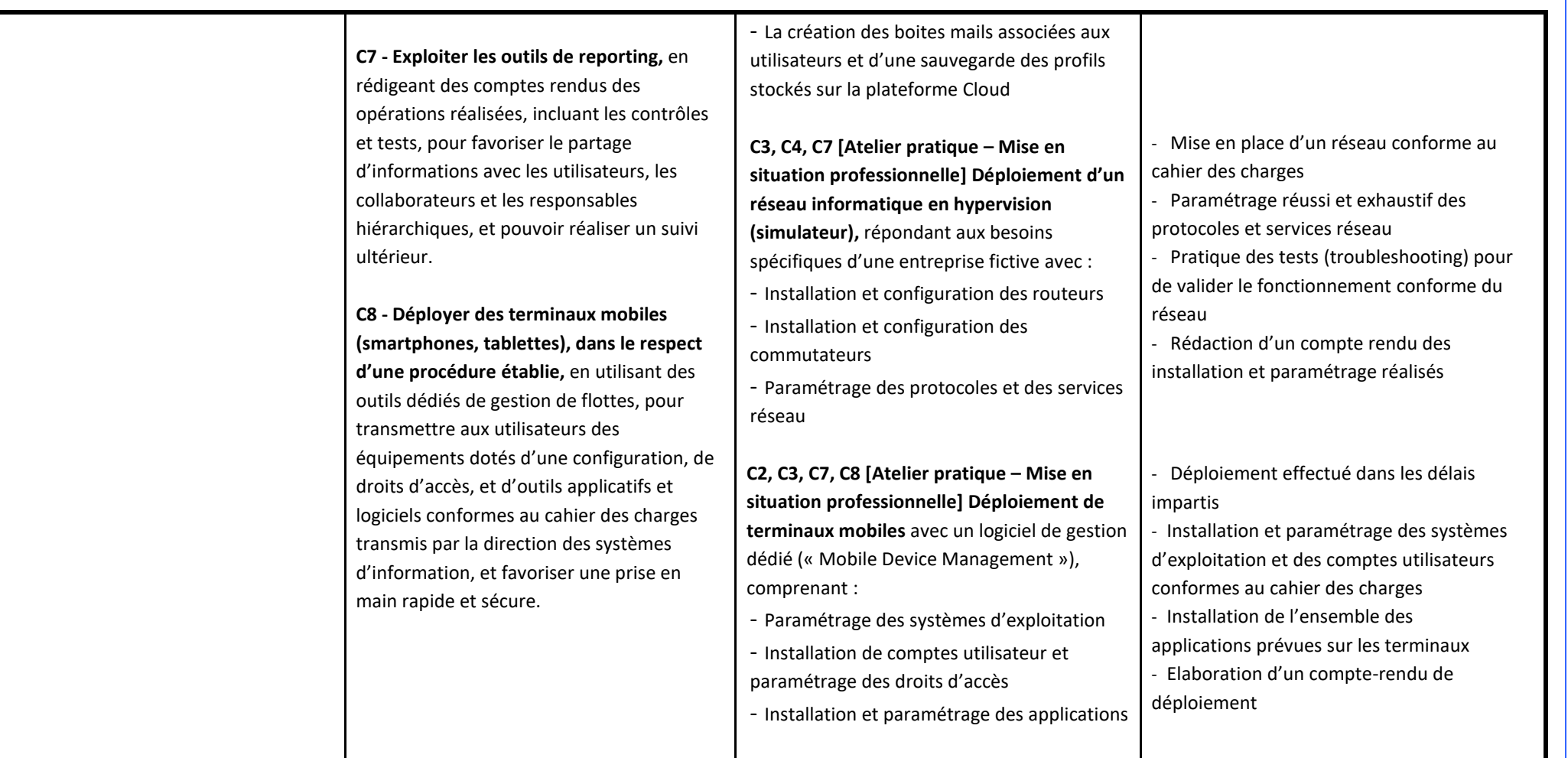

# **Bloc de compétences n°2 : Résoudre les incidents et mettre en œuvre le support technique (maintenance curative)**

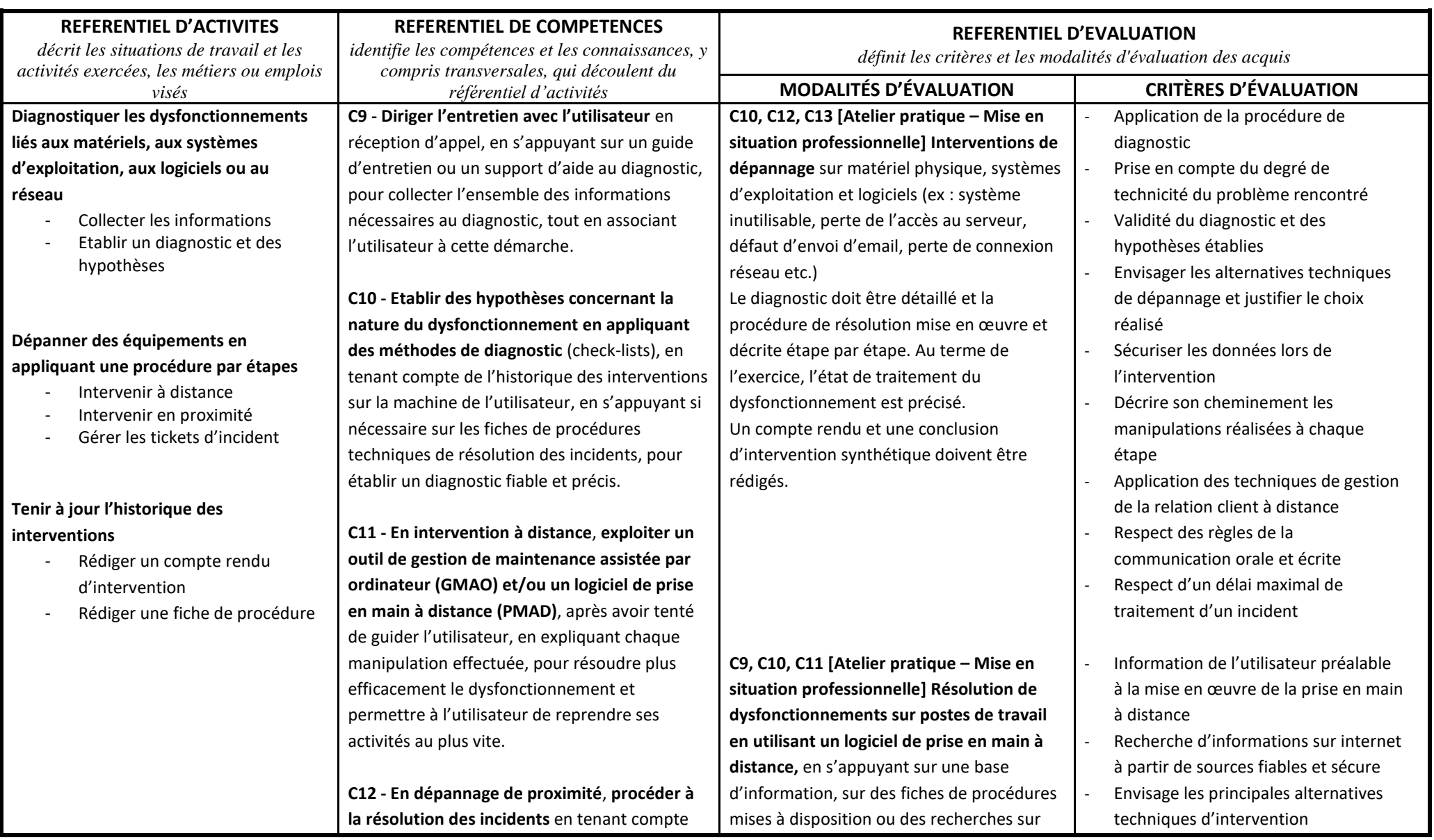

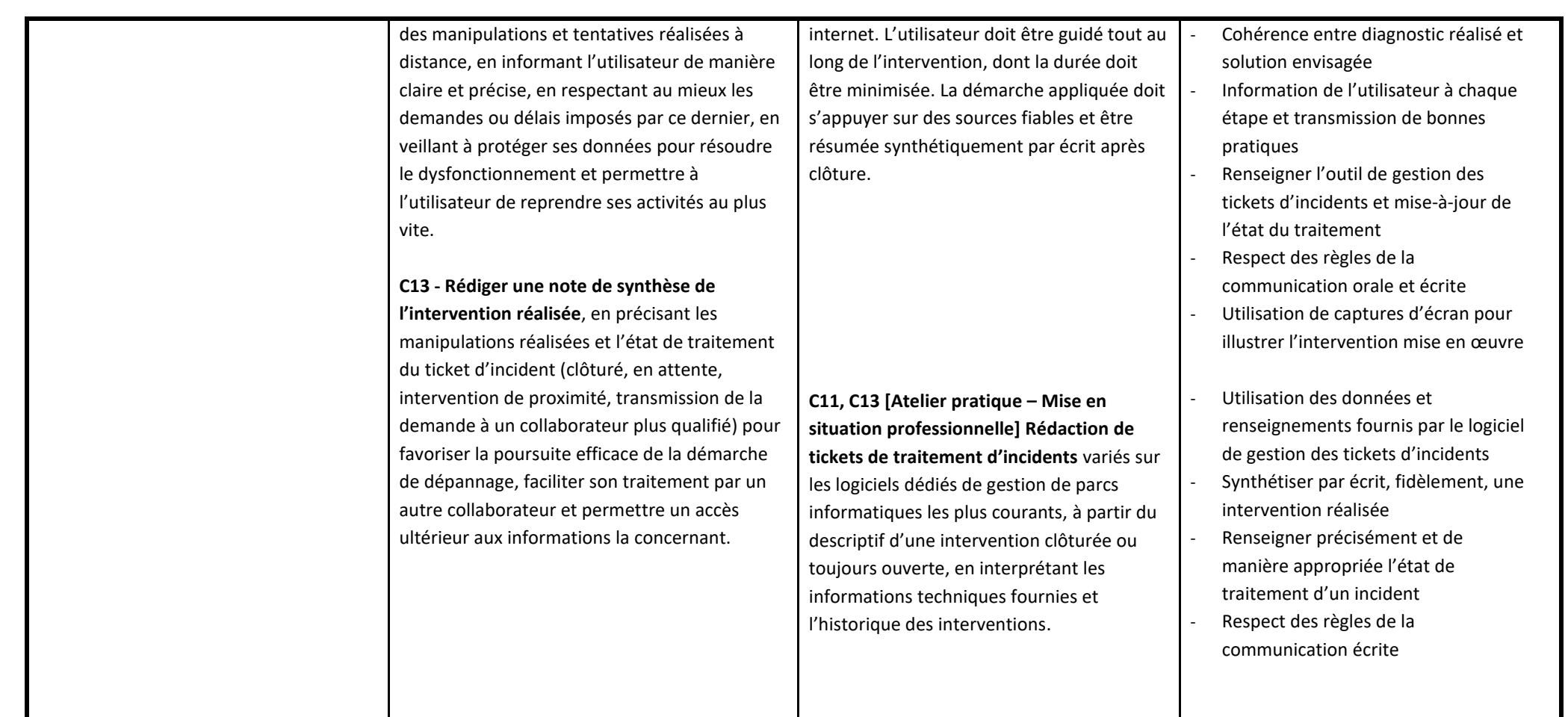

# **Bloc de compétences n°3 : Gérer et sécuriser des parcs informatiques (maintenance préventive)**

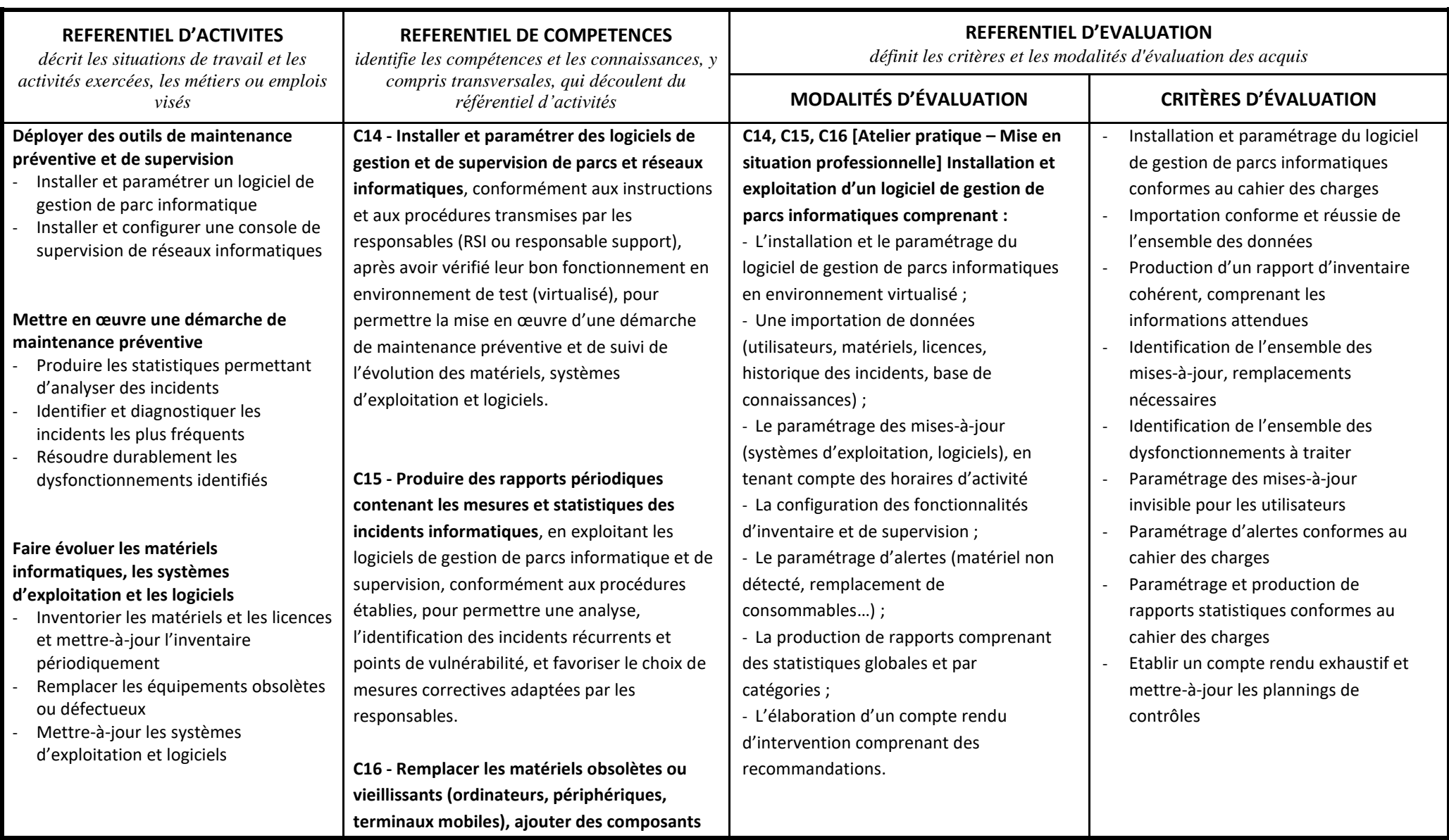

### **Sécuriser et surveiller les parcs et réseaux informatiques**

- Installer et paramétrer des matériels et logiciels dédiés (pare-feu, antivirus…)
- Paramétrer des alertes de sécurité
- Superviser les parcs et réseaux informatiques

### **Assurer le suivi de l'exploitation et la continuité du service**

- Configurer la sauvegarde des données
- Gérer le stockage des données
- Appliquer le plan de reprise et de continuité d'activité en cas de sinistre

**supplémentaires et appliquer les mises-à-jour aux systèmes d'exploitation et logiciels utilisés**, conformément à la politique de maintenance établie, en exploitant un logiciel d'inventaire, en prenant en compte les plannings et l'activité des collaborateurs pour faire évoluer le système d'information, prévenir tout type de dysfonctionnement, favoriser le rallongement de la durée de vie des ressources informatiques, et ainsi améliorer l'utilisation des moyens budgétaires et le fonctionnement du service informatique.

**C17 - Installer et configurer des équipements matériels et logiciels de sécurité** (pares-feux, antivirus, cryptage etc.) conformément à la politique de sécurité informatique de l'entreprise et aux instructions transmises par les responsables opérationnels, pour sécuriser les parcs, réseaux informatiques, et prévenir et détecter les tentatives d'intrusion ou d'attaque informatique et protéger les données de l'entreprise.

**C18 - Superviser le réseau de l'entreprise**, en paramétrant des alertes et la production de rapports d'activité, pour que toute anomalie détectée soit connue et traitée le plus rapidement possible par le technicien informatique lui-même ou un autre professionnel compétent au sein de l'entreprise, et éviter ainsi que l'activité de l'entreprise soit impactée.

**C17, C19 [Atelier pratique – Mise en situation professionnelle] Installation et paramétrage de dispositifs de sécurité défensive, et d'un système de sauvegarde dans le cadre d'un Plan de Continuité d'Activité (PCA) :**

- Préparation de l'environnement de travail virtualisé ;

- Installation et configuration d'un pare feu et de ses fonctions essentielles ;

- Crypter des espaces de partages et dossiers sensibles ;

- Configuration d'un VPN pour les accès distants ;

- Paramétrage d'une sauvegarde à partir d'un logiciel dédié ;

- Paramétrage d'une sauvegarde complémentaire sur une plateforme cloud ;

- Rédaction d'un compte rendu d'intervention.

**C14, C15, C18 [Etude de cas] Supervision de réseau informatique.**  Plusieurs collaborateurs signalent des lenteurs et des coupures dans l'utilisation des ressources partagées sur différents serveurs de l'entreprise. En s'appuyant sur les messages transmis, sur l'historique des interventions récentes sur le réseau et sur les données d'analyse de son fonctionnement

fournies par la console de supervision,

- Installation et paramétrage du pare-
- feu conforme au cahier des charges - Bloquer l'accès aux sites internet
- indiqués
- Soumettre à autorisation les téléchargements de fichiers exécutables
- Programmation de sauvegardes conformes au cahier des charges
- Crypter les disques et des dossiers indiqués
- Réalisation d'une sauvegarde complète sur serveur
- Réalisation d'une sauvegarde complète sur plateforme cloud
- Planifier la suppression des sauvegardes anciennes
- Réalisation de tests d'exploitabilité du firewall et du système de sauvegardes
- Détailler les résultats des tests dans le rapport produit, et utiliser des captures d'écran
- Rédaction un message d'information destiné aux utilisateurs pour confirmer le traitement en cours du dysfonctionnement
- Etablir un diagnostic d'incident à partir des différents types d'informations fournies
- Qualifier la criticité de l'incident (mineur, majeur, bloquant)
- Hiérarchiser les hypothèses par ordre de probabilité

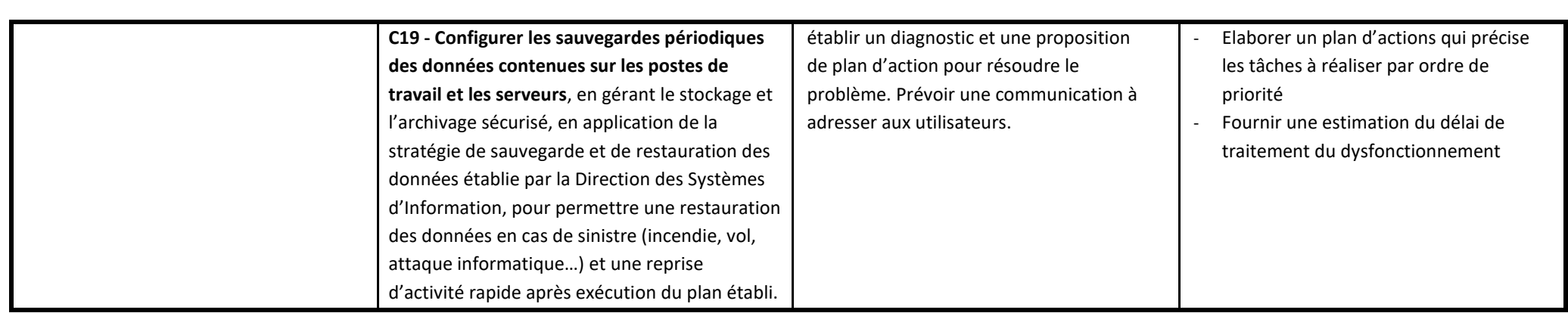

# **Bloc de compétences n°4 : Assister les utilisateurs et transmettre les bonnes pratiques dans l'entreprise**

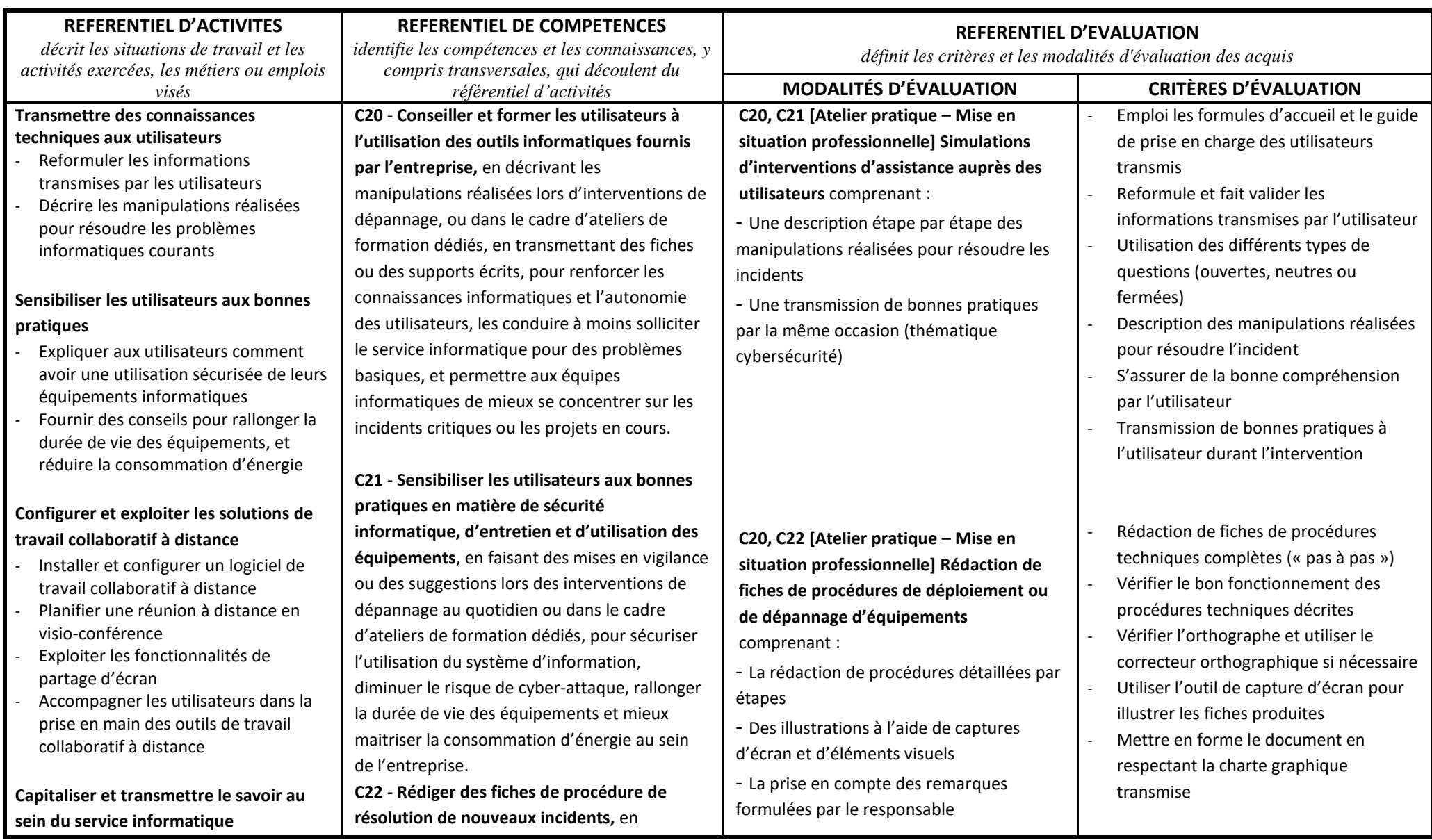

- Exploiter et enrichir les bases de connaissances
- Solliciter ses collègues en cas de difficulté à résoudre un incident
- Mettre en œuvre une veille technologique

détaillant de la méthode utilisée à l'aide de captures d'écran, en demandant une validation à son responsable pour enrichir la base de connaissances, et partager durablement l'expérience avec l'ensemble des collaborateurs du service informatique.

**C23 - Installer et paramétrer les outils collaboratifs de travail à distance,** pour qu'ils soient adaptés à l'activité de l'entreprise, en accompagnant les utilisateurs dans la prise en main de ces outils lors d'ateliers de formation, en leur fournissant des supports écrits synthétiques, pour permettre la mise en œuvre efficace et rapide du télétravail, faciliter les interactions entre sites distants, et avec l'ensemble des interlocuteurs et partenaires extérieurs de l'entreprise.

**C24 - Mener une veille technologique** en s'appuyant sur des sites internet, de revues, des ouvrages ou des visites dans des salons spécialisés pour se tenir informé des évolutions des équipements, des pratiques et être en mesure de comprendre et d'accompagner l'intégration de certaines d'entre elles, au bon moment, au système d'information de l'entreprise.

#### - L'utilisation d'une charte graphique

**C23 [Atelier pratique – Mise en situation professionnelle] Installation, configuration et exploitation d'une plateforme cloud et des outils collaboratifs**, avec paramétrage de comptes utilisateurs, attribution des licences, gestion des rôles et stratégies, migration d'une messagerie, conformément au cahier des charges communiqué.

**C20, C21, C24 [Exposé] Réaliser une étude comparative sur une technologie de cybersécurité (ex : authentification forte, coffres-forts de mots de passe, etc.)** par groupes de 3 stagiaires, avec travail de recherche, production d'un rapport synthétique et présentation orale des principales fonctionnalités et mise en évidence des points forts / faibles des différentes solutions étudiées.

**C20, C21, C22, C24 [Rapport écrit et soutenance orale de rapport d'expérience en stage ou en alternance devant Jury]** Rédiger un rapport d'expérience comprenant :

- Comparer les fonctionnalités des principales plateformes Cloud
- Mettre en service une plateforme Cloud dans le respect du cahier des charges
- Intégrer l'ensemble des utilisateurs en leur attribuant les rôles indiqués à l'aide de scripts
- Les comptes et boites mail de l'organisation ont été créés
- Des groupes de travail ont été établis conformément au cahier des charges
- Exploiter des sources d'information fiables dans une démarche de veille technologique
- Synthétiser et reformuler des informations provenant de plusieurs sources
- Argumenter une recommandation de matériels ou logiciels
- Inclure aux documents l'ensemble des informations requises/ règlementaires
- Respecter la mise en forme imposée des documents
- Mise en forme du rapport écrit et vérification de l'orthographe
- Développer et préciser son expérience et les tâches réalisées
- Analyser son l'expérience et des tâches réalisées

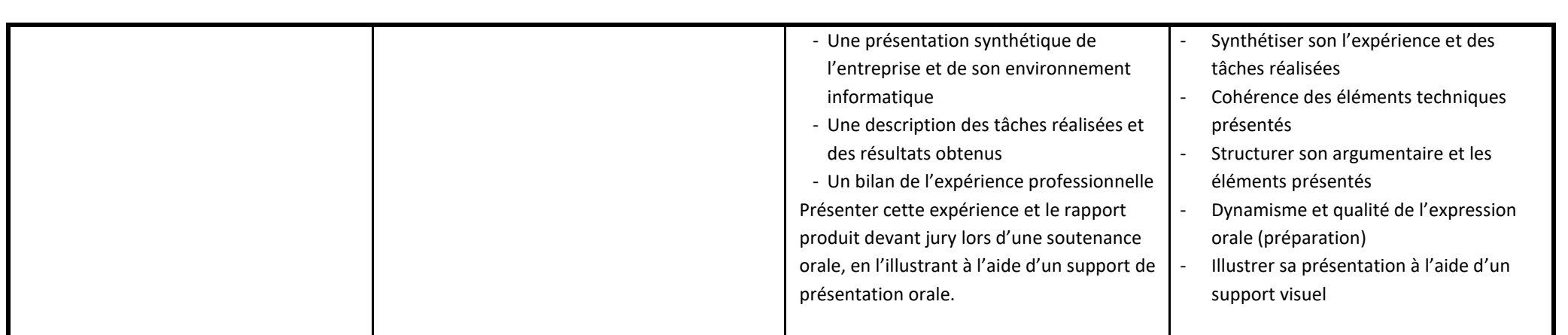

Le cas échéant, description de tout autre document constitutif de la certification professionnelle